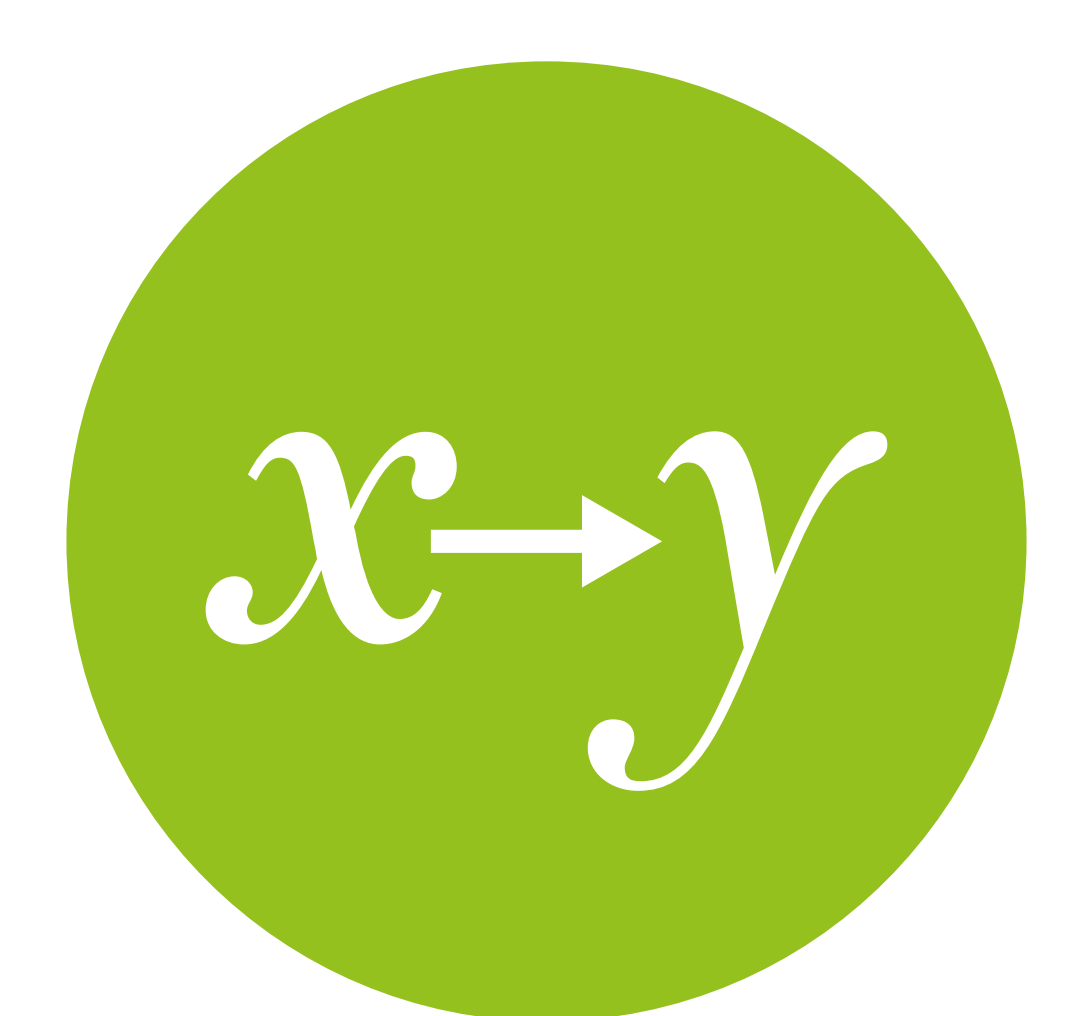

## Correlation

Testing relationships between two continuous variables

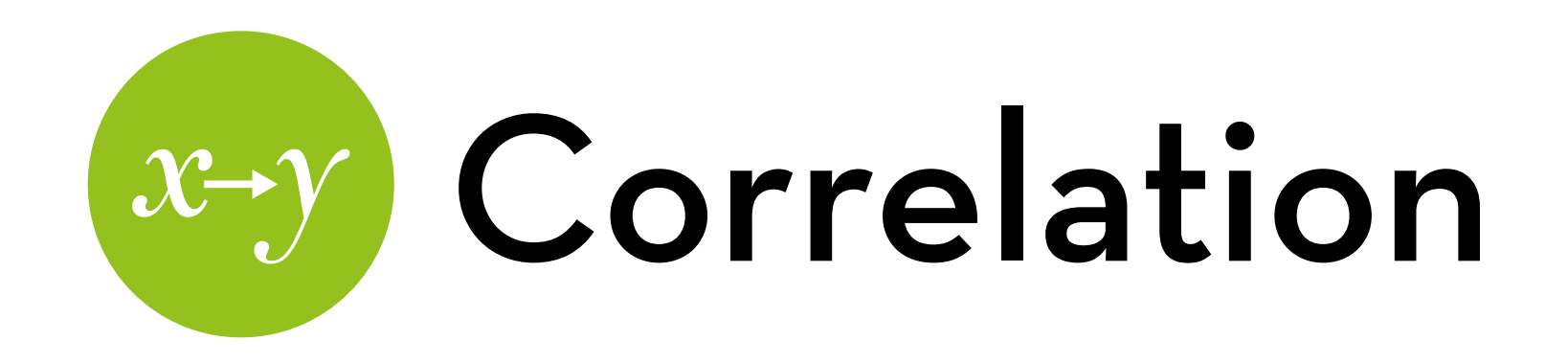

Today's goal:

Teach you about correlation, a measure of relationship between two continuous variables

Outline:

- Explain covariance and correlation
- Demonstrate how to compute correlation in R
- Discuss advanced forms of correlation (which lead in to our next topic, linear regression)

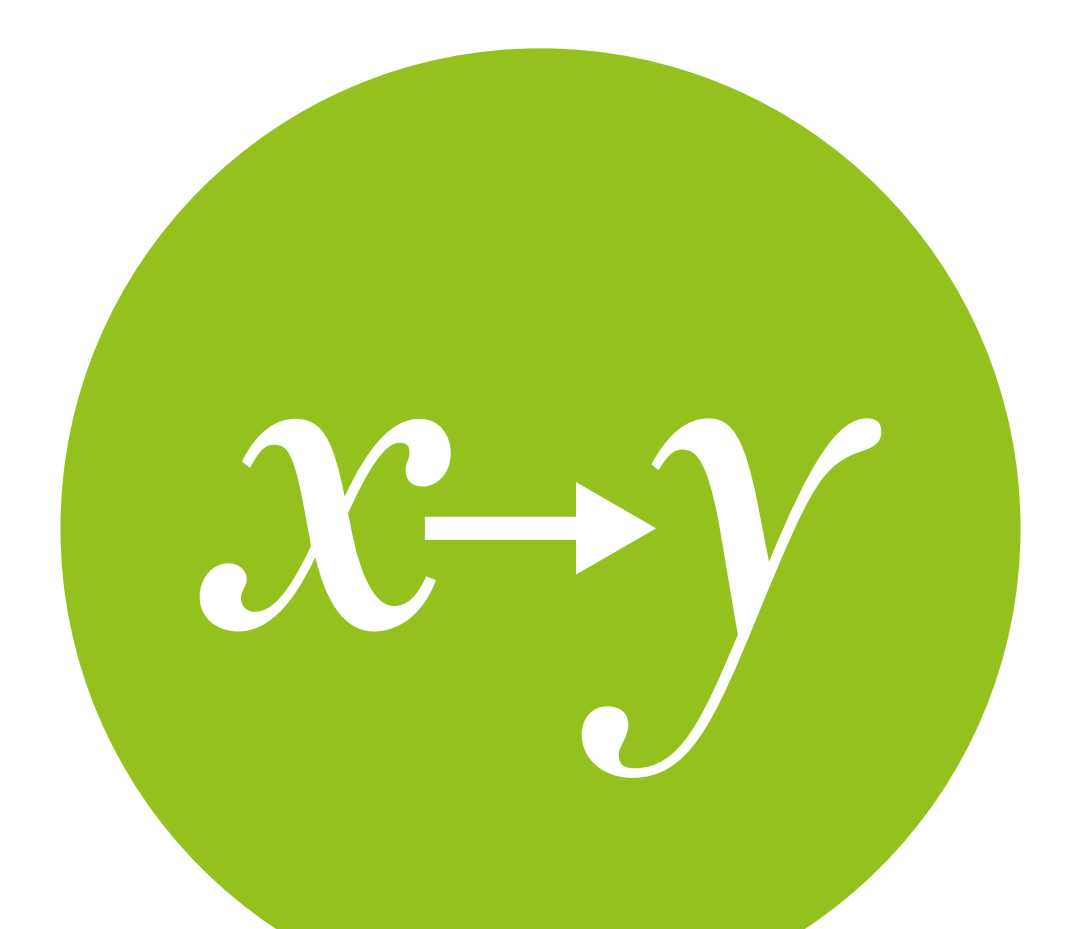

## Covariance and correlation

An explanation

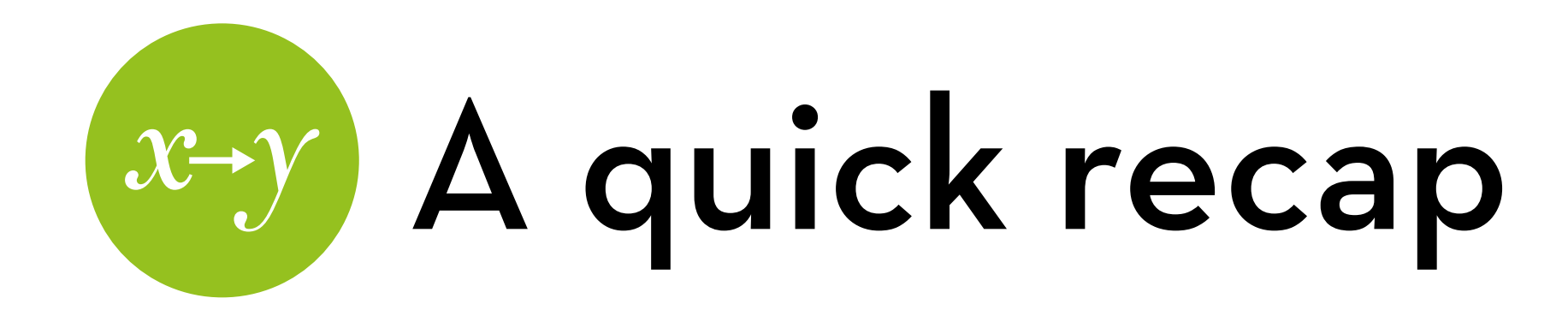

**Variance** is the variation of the data around a model (e.g. the mean)

$$
s^2 = \sum (x_i - mean_x)^2 / (N-1)
$$

It is the sum of the **error in x times the error in x**, divided by the degrees of freedom

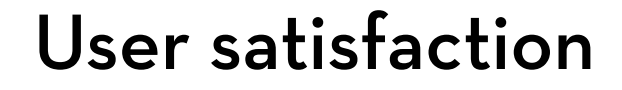

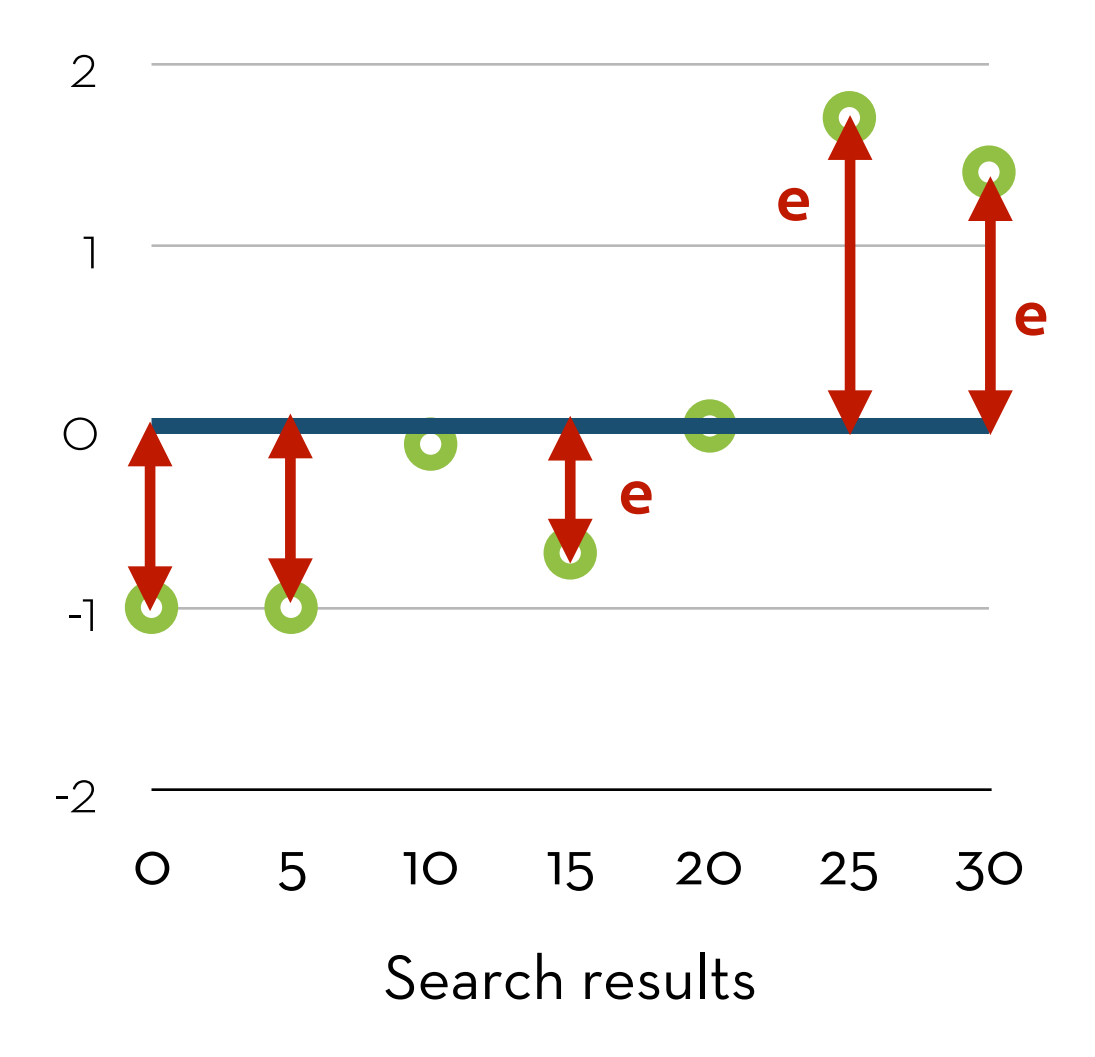

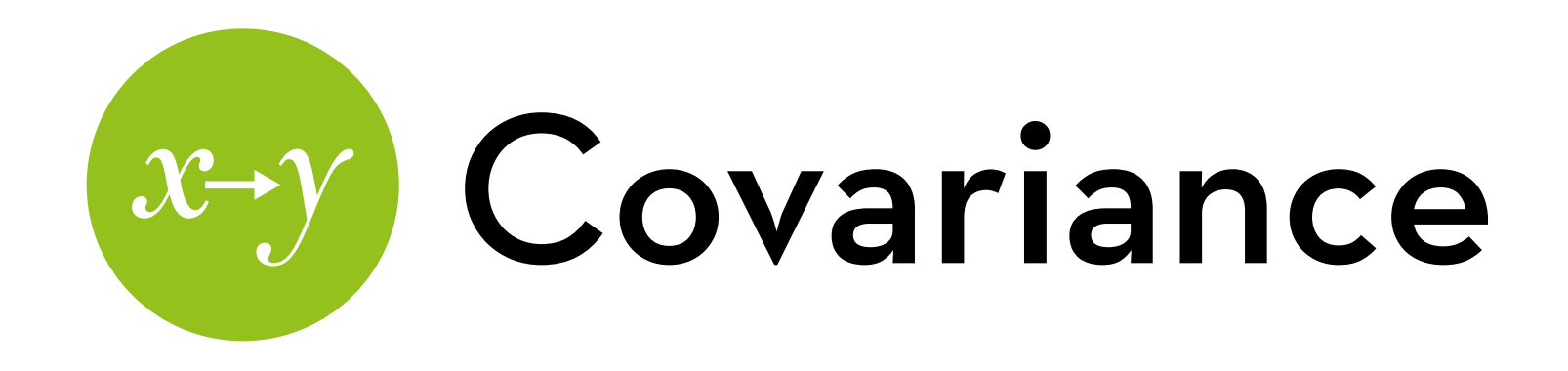

**Covariance** measures the relationship between the variations of two variables, x and y

 $cov(x,y) = \sum (x_i - mean_x)(y_i - mean_y)/(N-1)$ 

It is the sum of the **error in x times the error in y**, divided by the degrees of freedom

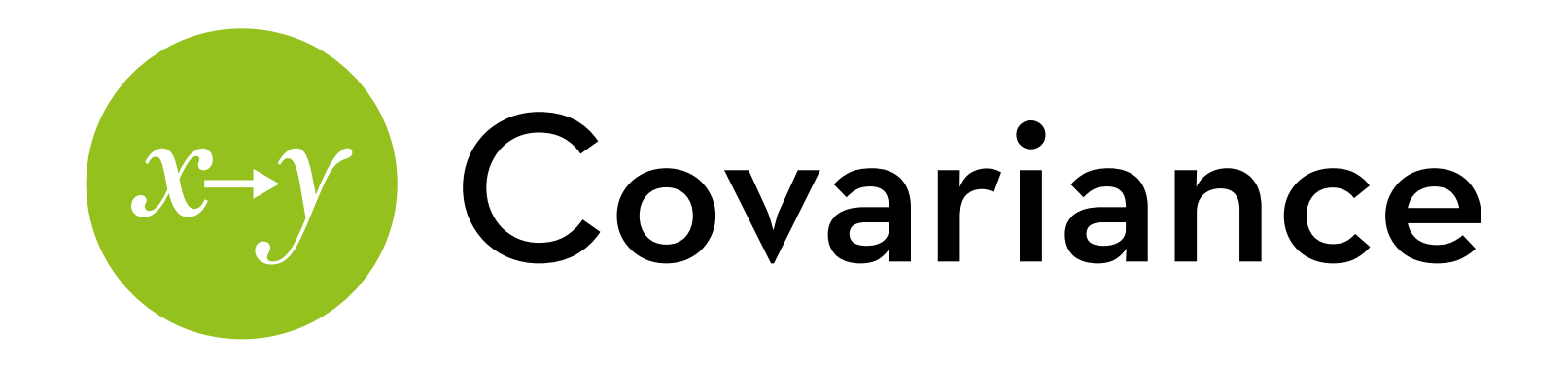

#### Covariance is positive when:

- The error in x and in y are both positive  $(1^*1 = 1)$
- The error in x and in y are both negative  $(-1^* - 1 = 1)$

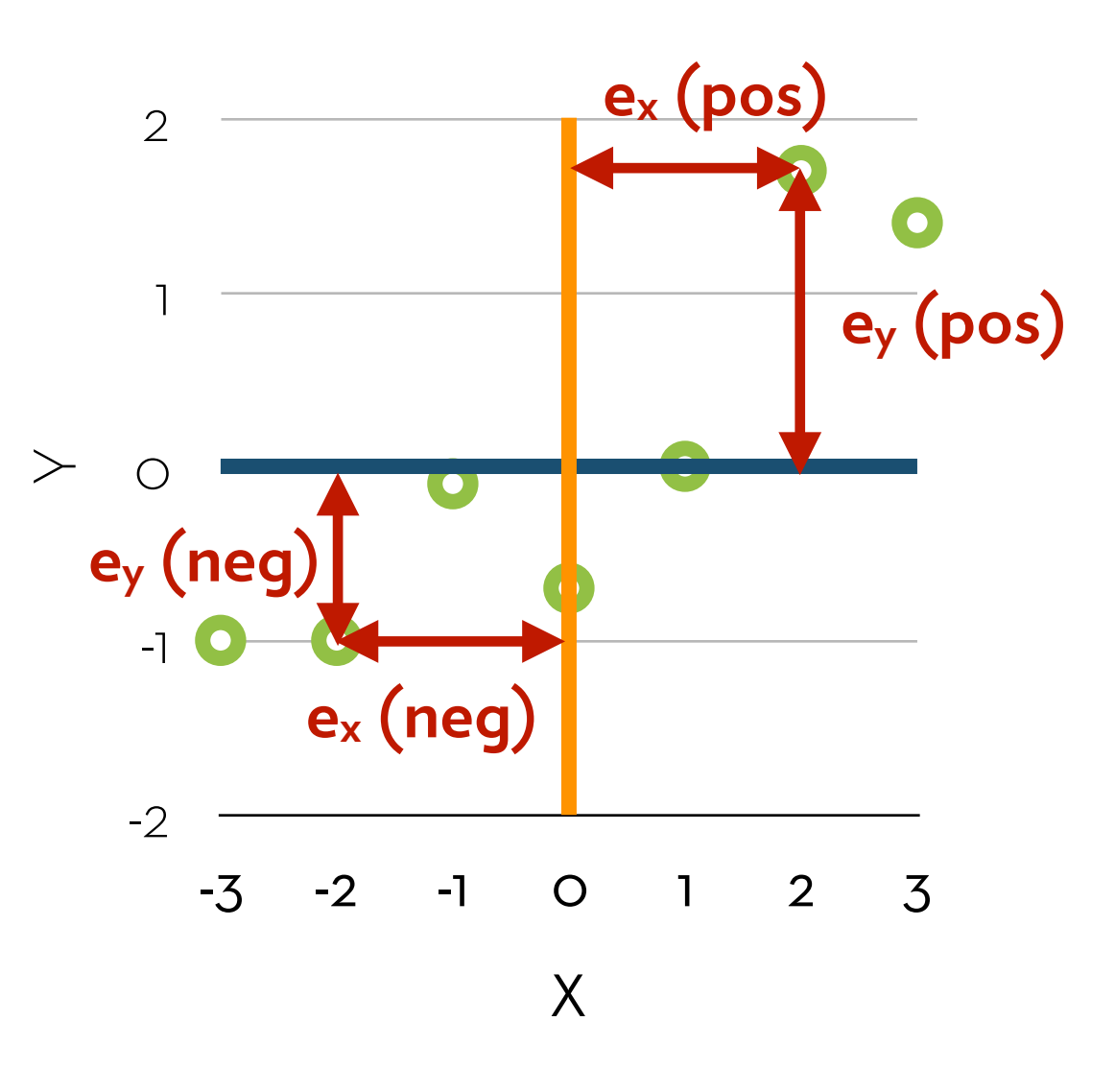

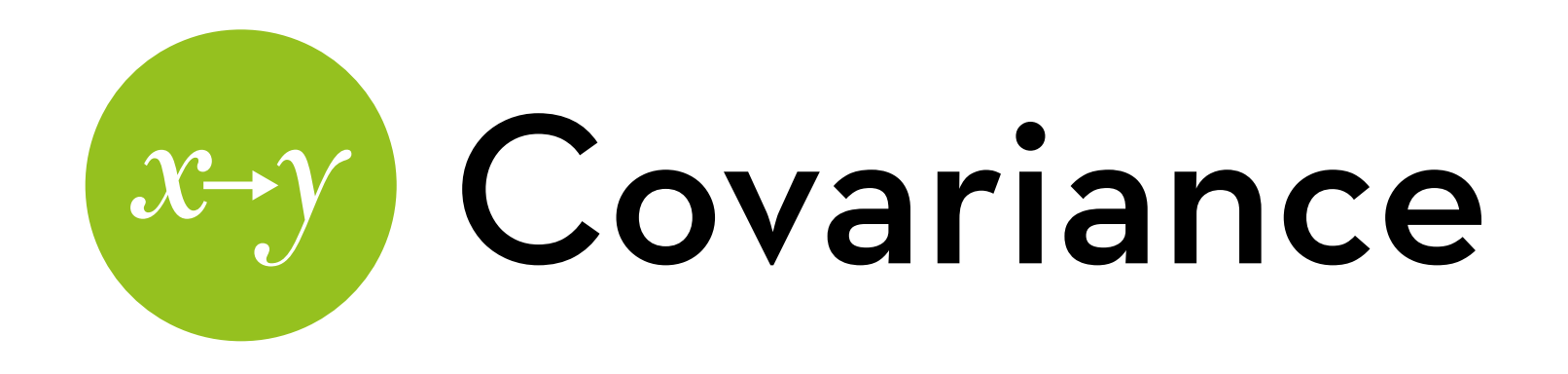

Covariance is negative when:

- $\Box$  he error in x is negative and the error in y is positive  $(-1^*1 = -1)$
- The error in x is positive and the error in y is  $negative (1^* - 1 = -1)$

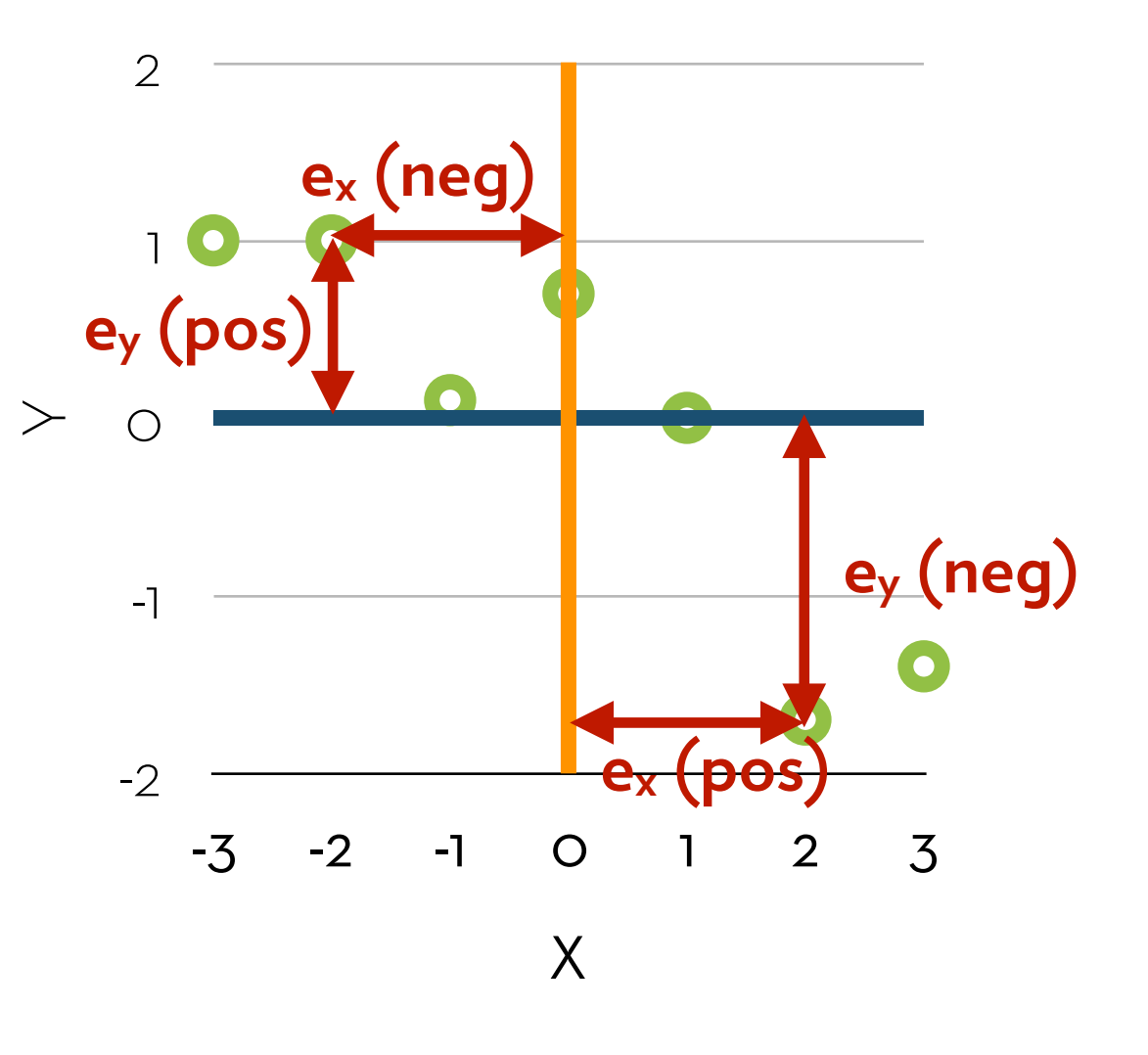

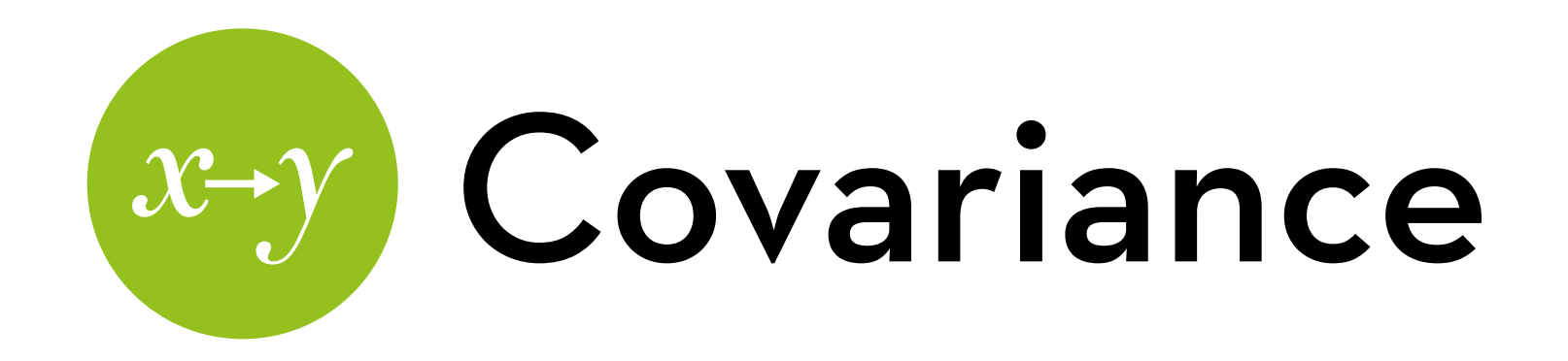

#### Covariance is zero when:

Both of these situations occur almost equally

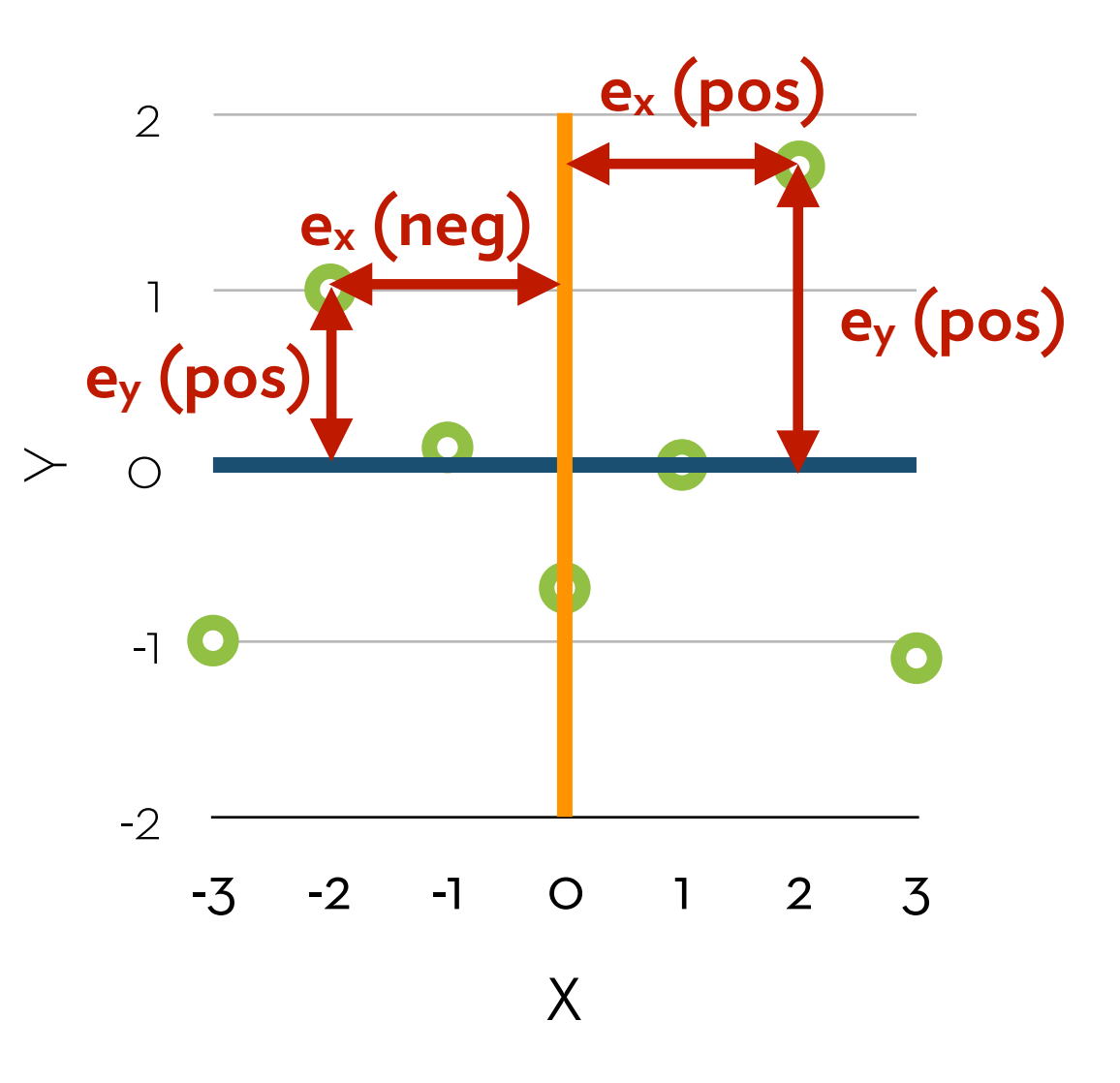

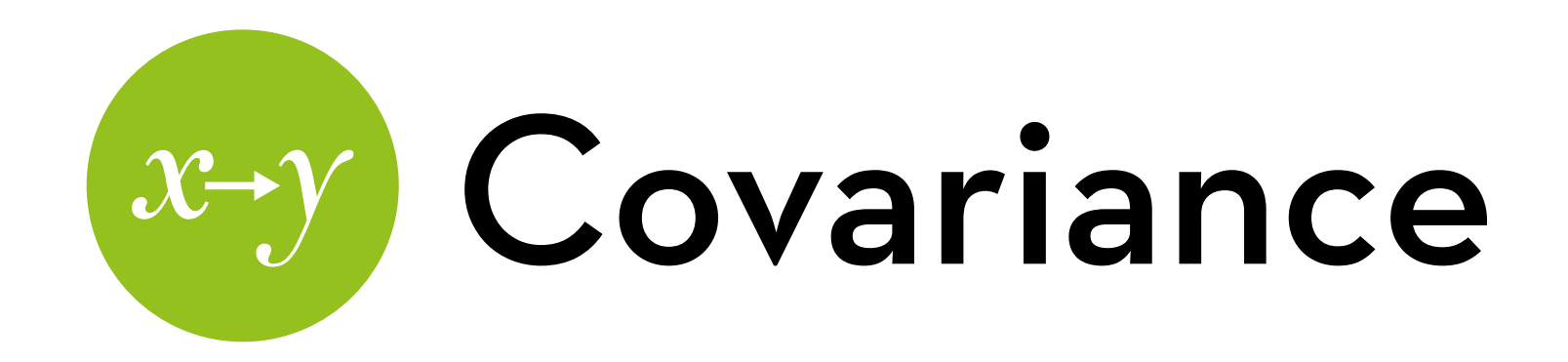

**Problem:** covariance depends on the scale of measurement If you multiply the scale of x or y by, say, 10, your

covariance becomes 10 times as large!

#### **Solution:** standardization

- We can standardize any deviation by dividing it by the standard deviation of the measure  $(\sqrt{\sqrt{a}})^2$
- If we want to standardize the covariance, we divide by **both** the standard deviation of x and the standard deviation of y.

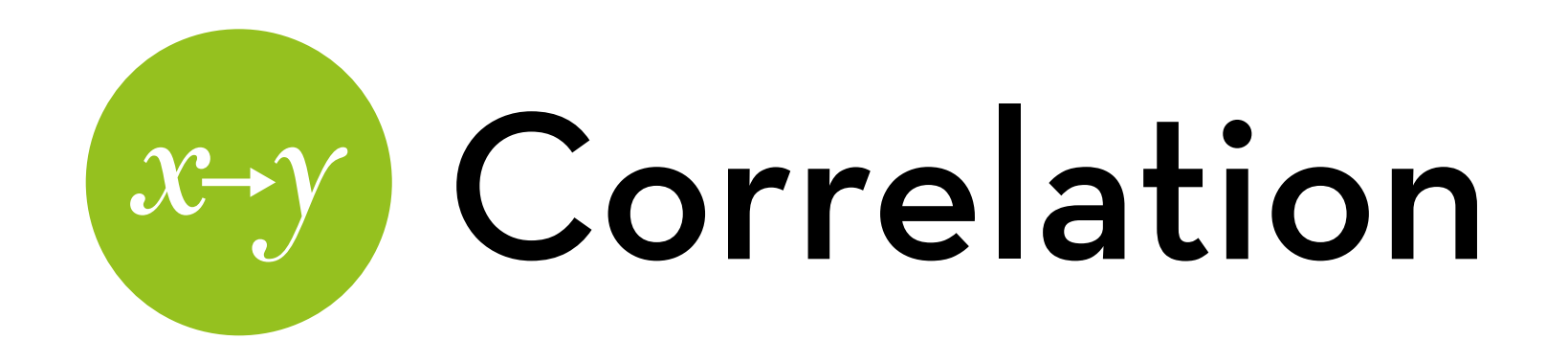

The resulting metric is the **correlation coefficient**:

$$
r = cov(x,y)/s_x s_y = \sum (x_i - mean_x)(y_i - mean_y)/(N-1)s_x s_y
$$

This measure falls between –1 and +1

- .1 is small
- .3 is medium
- .5 is large

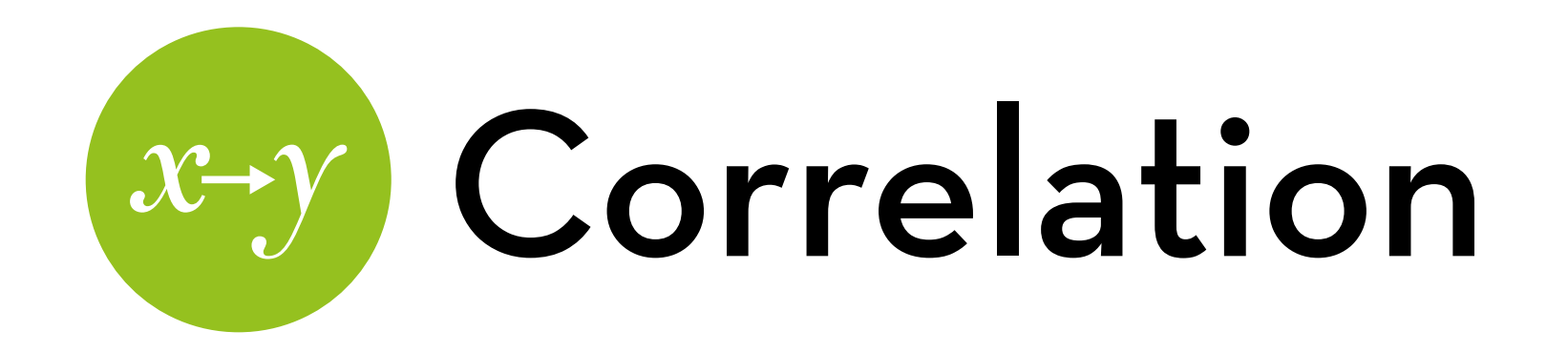

Which of these two graphs shows the strongest correlation?

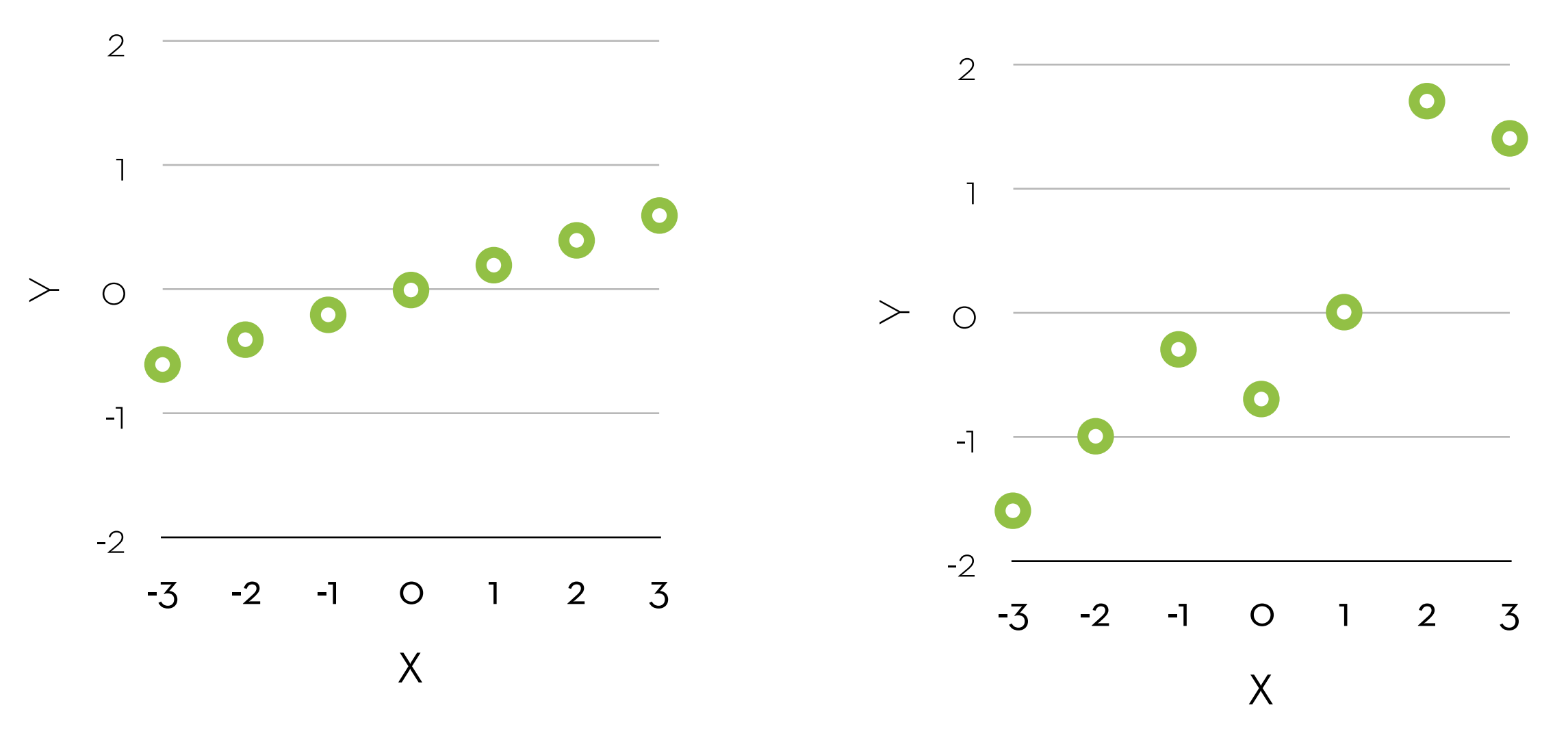

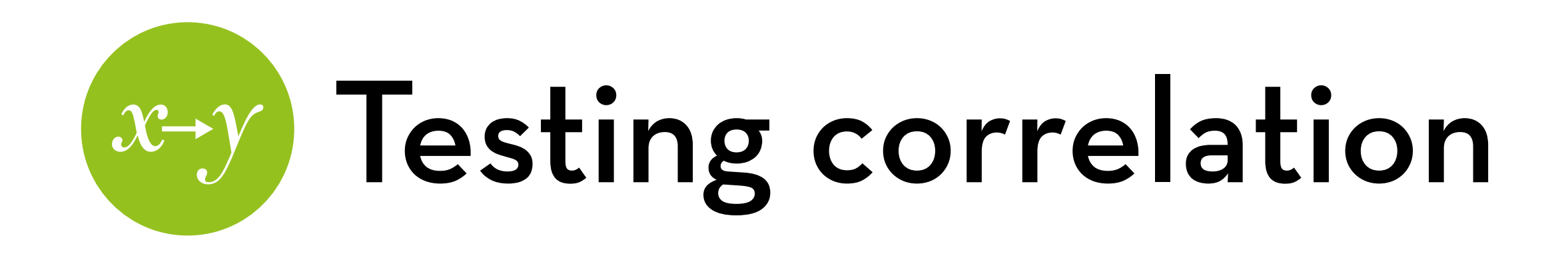

Can we test whether the correlation is significantly different from 0 (no correlation)? Yes!

Using z scores:

 $z_r = 0.5*ln((1+r)/(1-r))$ , with  $SE = 1/\sqrt{(N-3)}$ Check zr/SE against a z-table Remember z > 1.96 means p < .05 (two-tailed)

Using t scores:

 $t_r = r\sqrt{(N-2)}/\sqrt{(1-r^2)}$  with N-2 degrees of freedom

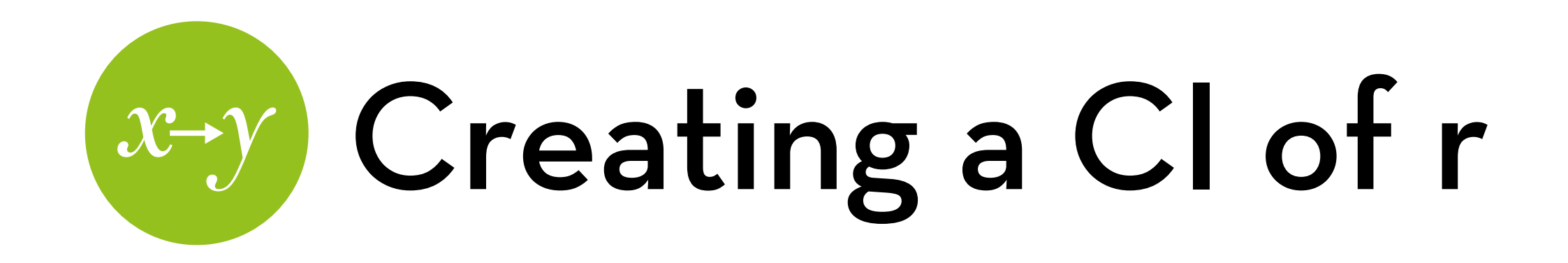

Can we create a confidence interval of the correlation? Yes!

Using z scores: upper zr bound: zr + 1.96\*SE lower zr bound: zr – 1.96\*SE

Turn the upper and lower zr back into upper and lower r:  $r = (e^{(2z_r)-1})/(e^{(2z_r)+1})$ 

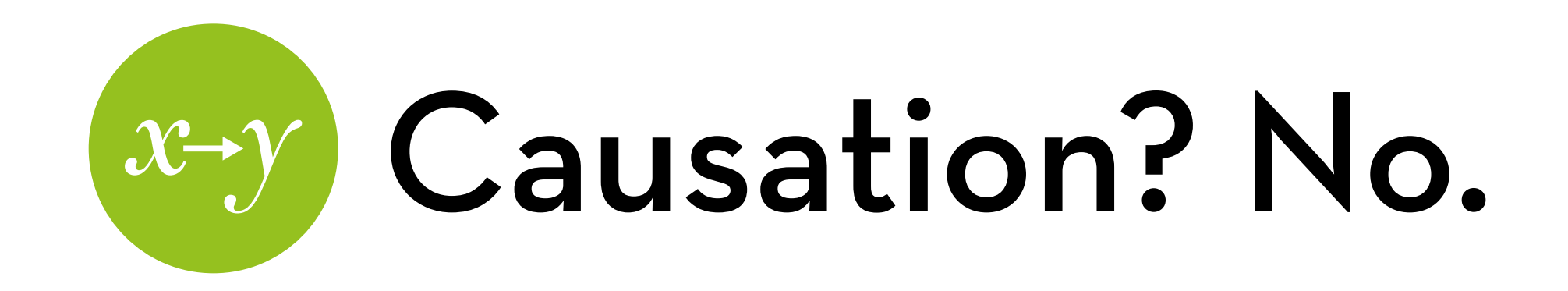

Correlation is not causation!

Just because two variables are correlated, doesn't mean that one causes the other

Remember: shoe size and intelligence are correlated!

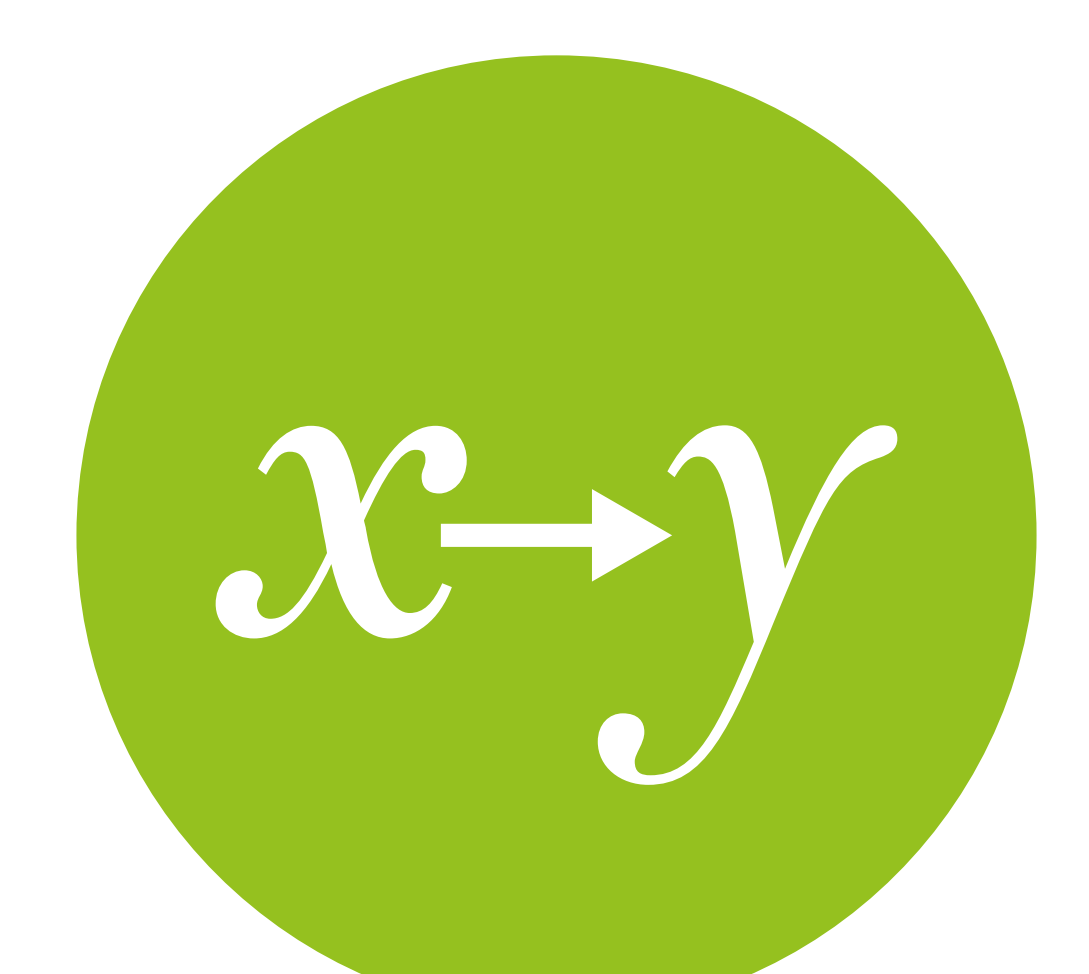

## Correlation in R

Because formulas suck, right?

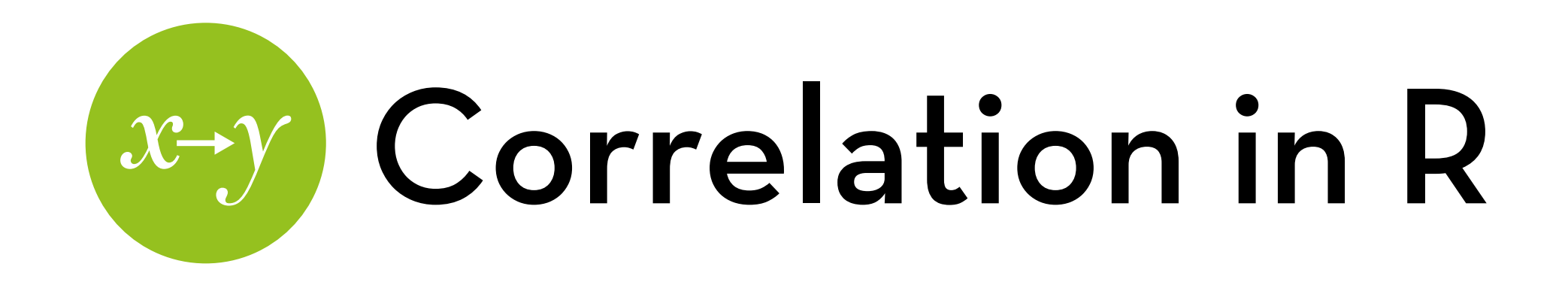

Three methods:

cor() - can do multiple correlations  $cortest()$  - can do p-values and  $Cls$ , but only on pairs rcorr() - can do p-values and multiple correlations (but no  $\bigcap$ 

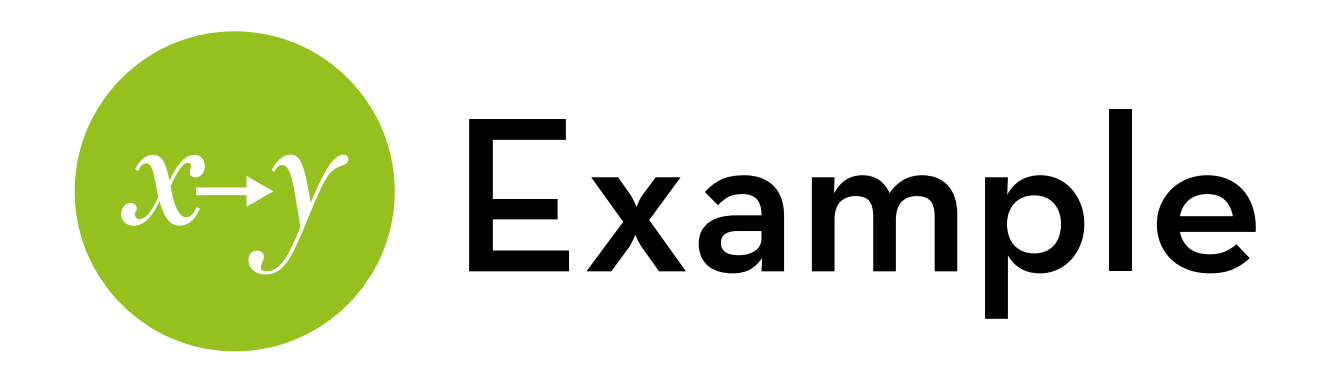

Dataset "Exam Anxiety.dat" -> set name to examData Effect of exam stress on exam performance

Variables:

- Code: participant id
- Revise: hours spent revising
- Exam: performance (%)
- Anxiety: anxiety level (questionnaire score)
- Gender: male/female

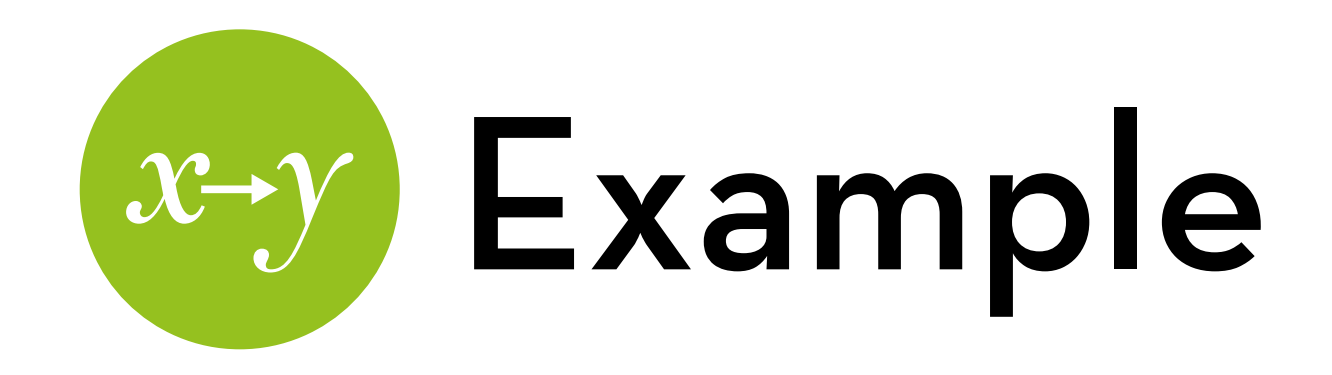

### Start with a scatterplot;  $x = Exam$ ,  $y = Anxiety$ : ggplot(examData, aes(Exam, Anxiety)) + geom\_point()

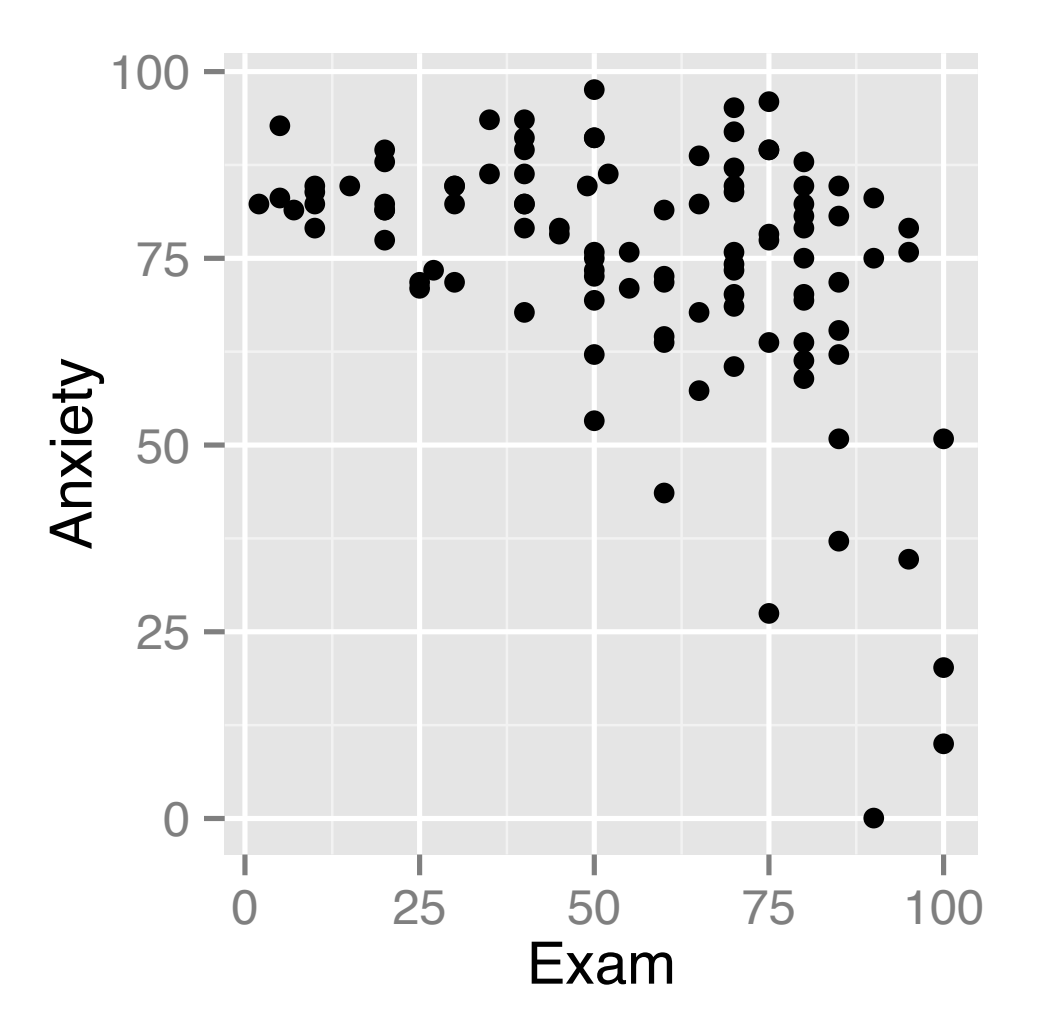

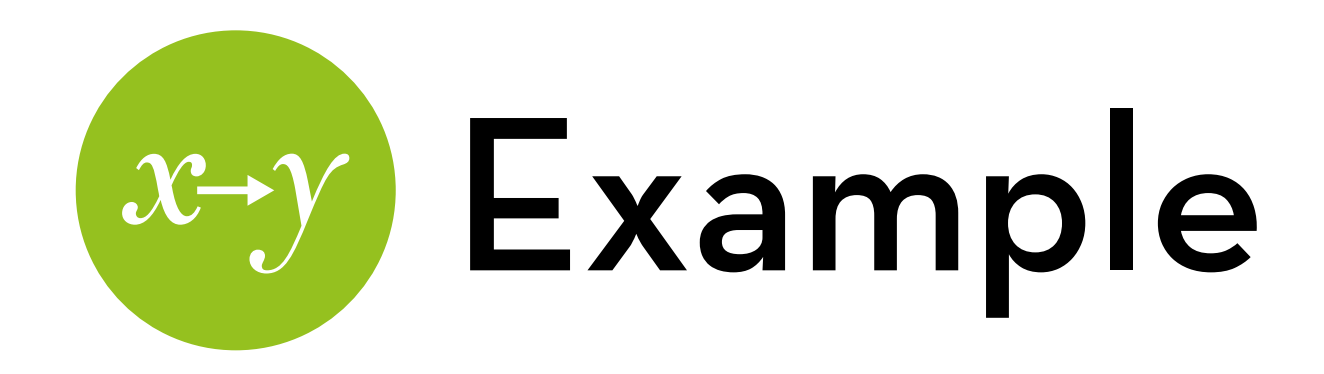

Run "cor" on Exam and Anxiety: cor(examData\$Exam, examData\$Anxiety) Let's get p-values and Cls: cor.test(examData\$Exam, examData\$Anxiety) All combinations of variables:

cor(examData[,c("Revise","Exam","Anxiety"])

All combinations, including p-values (load Hmisc package): rcorr(as.matrix(examData[,c("Revise","Exam","Anxiety"]))

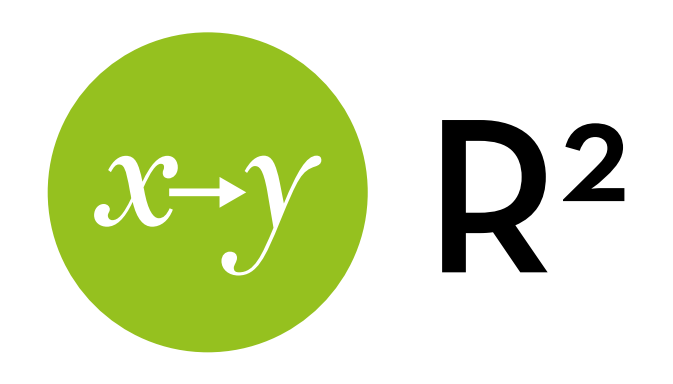

#### If we square the correlation coefficient, we get the **coefficient of determination**, or R2

Interpretation: the proportion of shared variation between x and y

E.g. 19.4% of the variation in exam scores is shared by anxiety (so 80.6% of the variation is still unexplained!)

We are going to use this metric a lot!

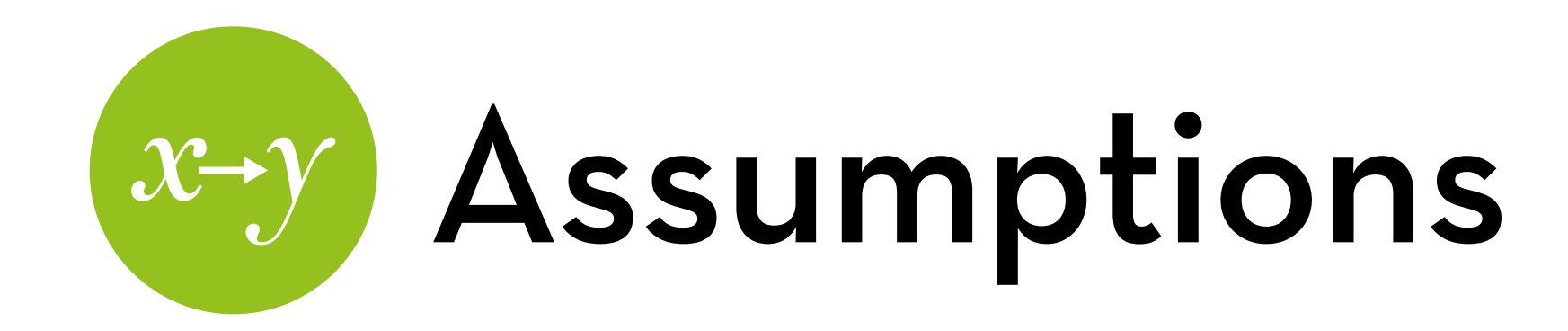

Correlation is valid for any intervals data

Correlation **test** requires that both variables are normally distributed

Exception: technically, one variable can be binary but then we are basically just conducting a t-test…

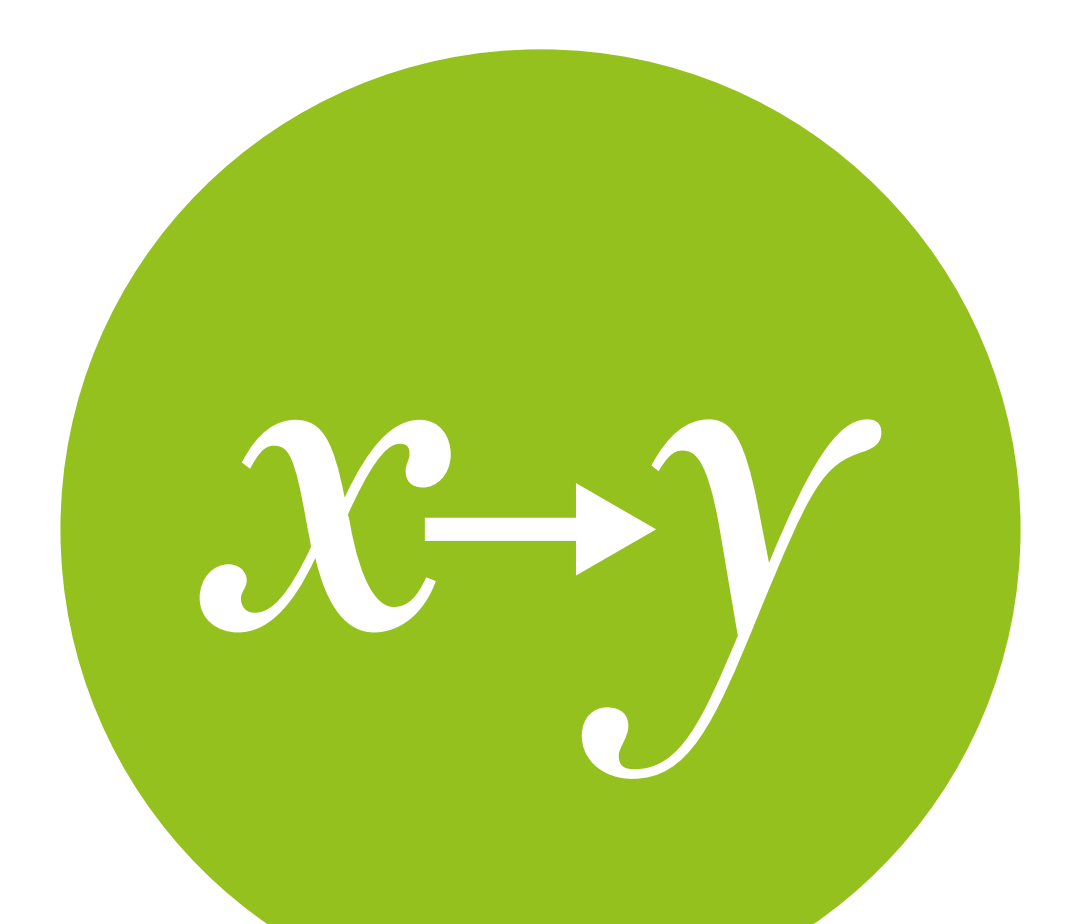

## Advanced correlation

Robust methods, and partial correlations

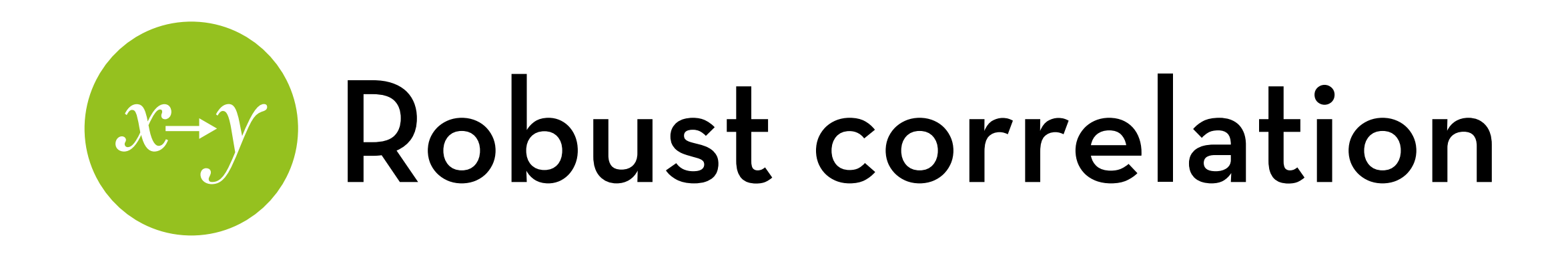

What if the data is not interval but ordinal? Or not normal?

- Use Spearman's rho
- Use Kendall's tau (generally better, especially if there are many of the same scores)
- Use bootstrapping (gives us confidence intervals)

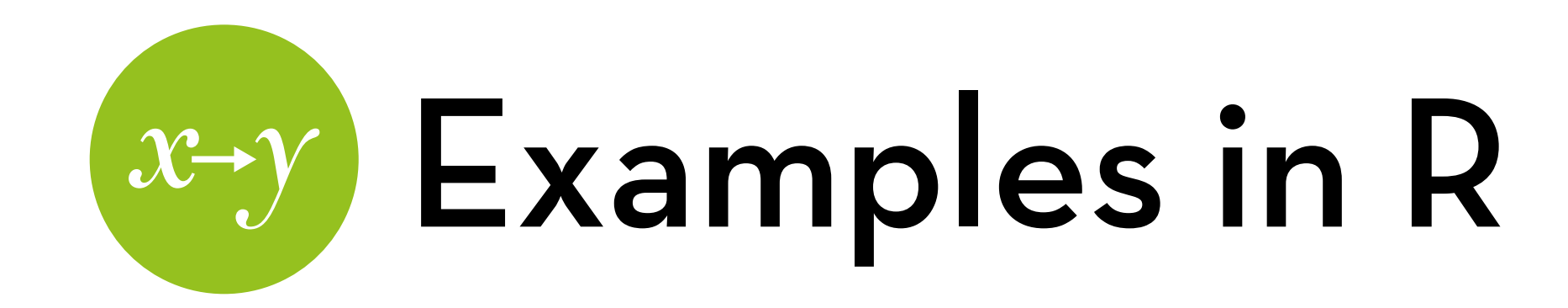

Kendall Tau:

cor.test(examData\$Exam, examData\$Anxiety, method = "kendall")

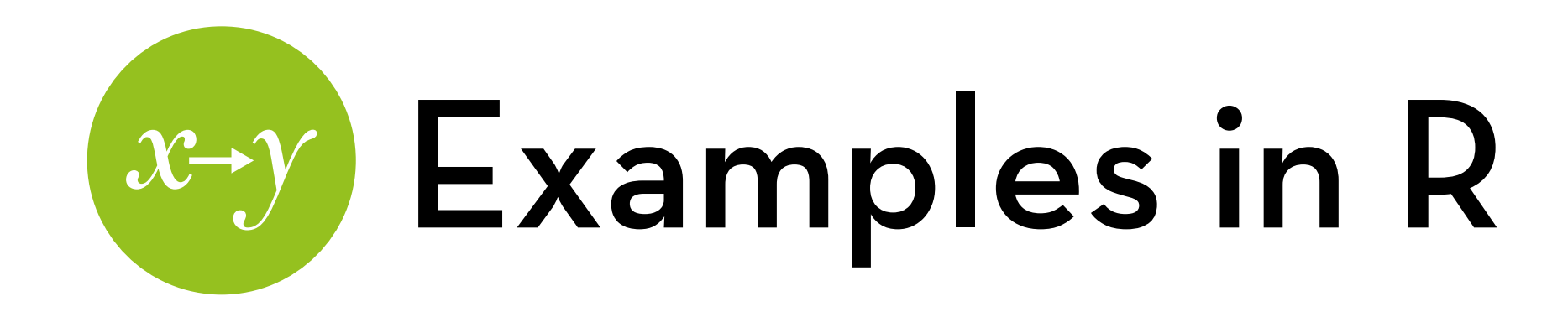

Bootstrapped Kendall Tau:

Create a function for running the bootstrap sample: bootFun <- function(examSample,i) cor(examSample \$Exam[i], examSample\$Anxiety[i], method = "kendall")

Run the bootstrap sample over the function: bootResult <- boot(examData, bootFun, 2000)

Boot() creates 2000 random samples from examData, and runs them all on bootFun

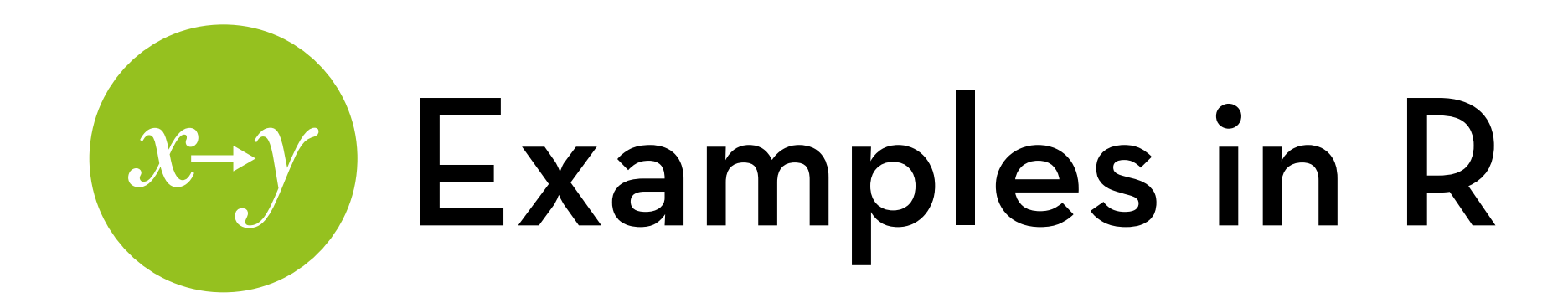

#### Get output:

#### bootResult

This gives us a bias and a standard error

Finally, we can get a confidence interval: boot.ci(bootResult)

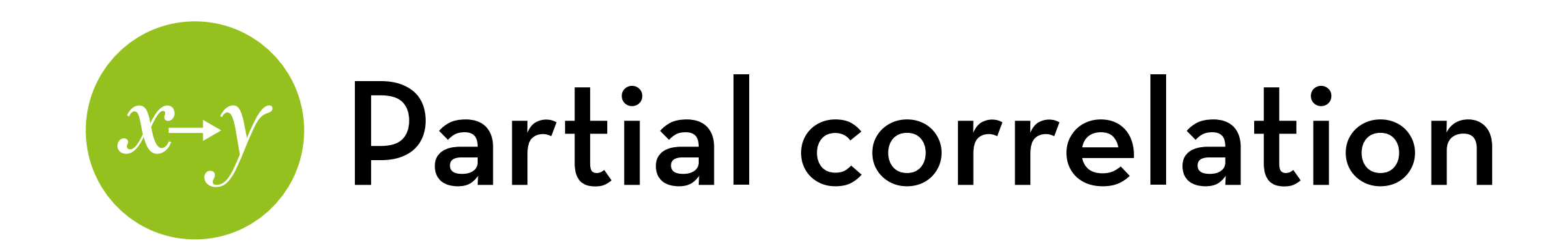

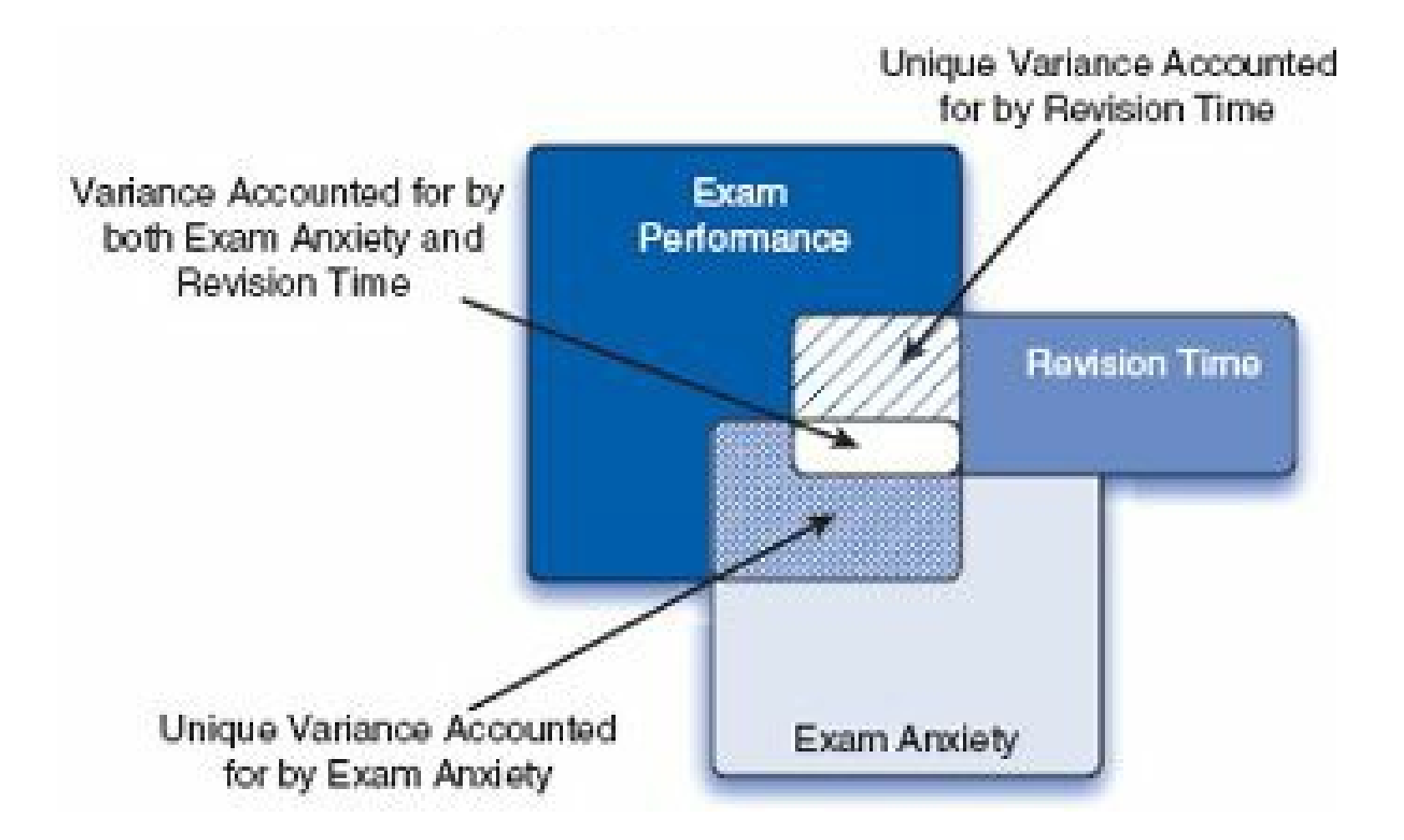

# Partial correlation

Part of the correlation between Exam score and Anxiety can be explained by Revision time

Can we get the correlation between Exam score and Anxiety, without the part that could be explained by (i.e. controlling for) Revision time?

Part of the correlation between Exam score and Revision time can be explained by Anxiety time

Can we get the correlation between Exam score and Revision time, controlling for Anxiety?

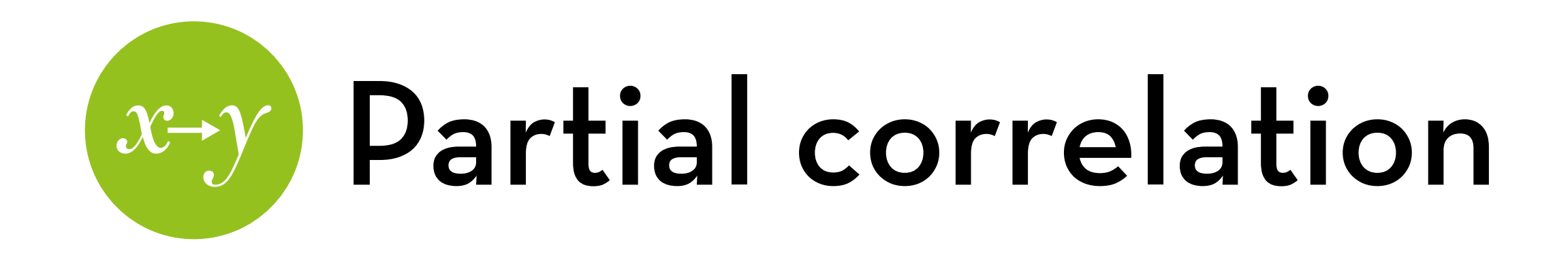

**Answer:** Yes! With partial correlation!

 $\ln R$ :

- -load "ggm" package
- pc <- pcor(c("Exam", "Anxiety", "Revise"), var(examData))
- pc (gives the partial correlation)
- pcor.test(pc, 1, 103) (gives the p-value)

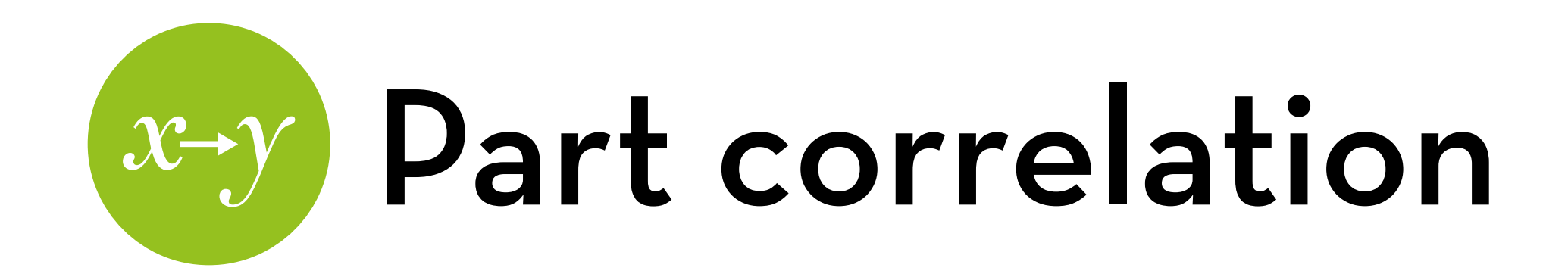

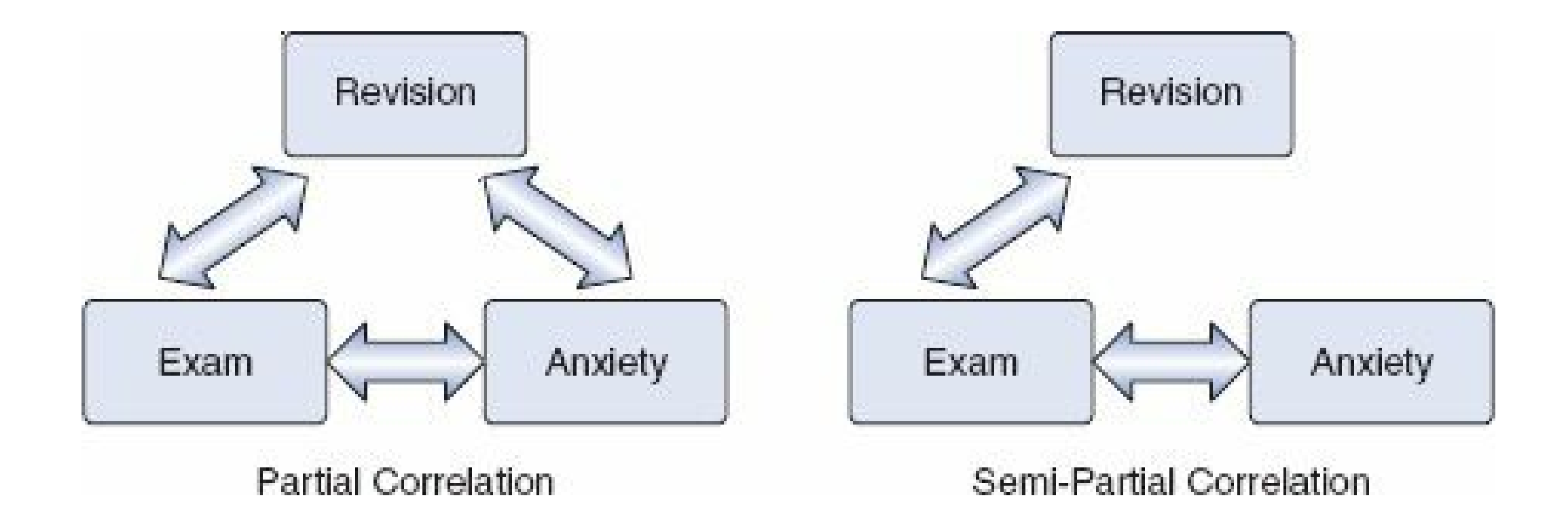

More on this later…

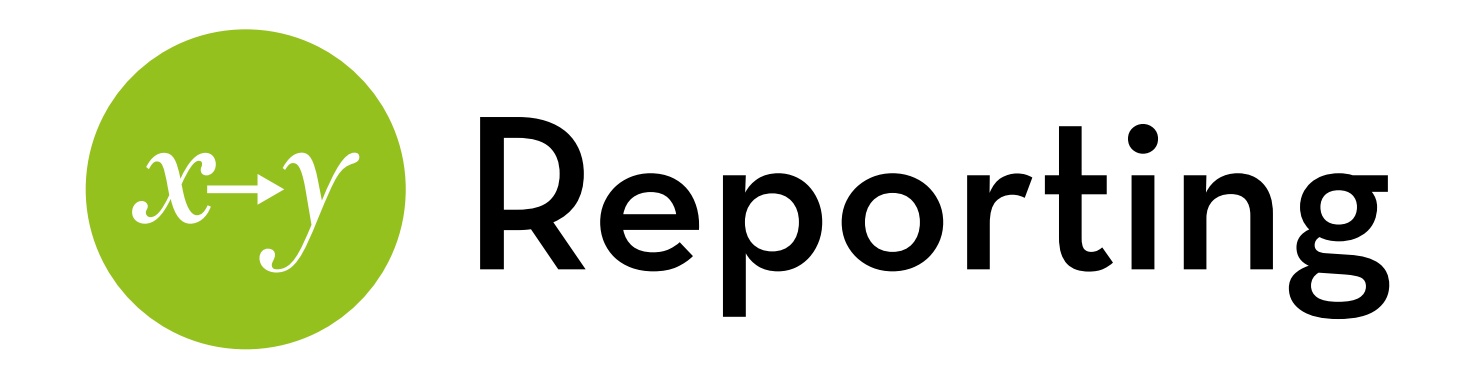

"Exam performance was significantly correlated with exam anxiety,  $r = -.44, p < .001"$ 

"There was a significant relationship between exam performance and time spent revising, *r* = .40, *p* < .001"

"Exam anxiety was significantly related to the time spent revising, *r* = -.71, *p* < .001"

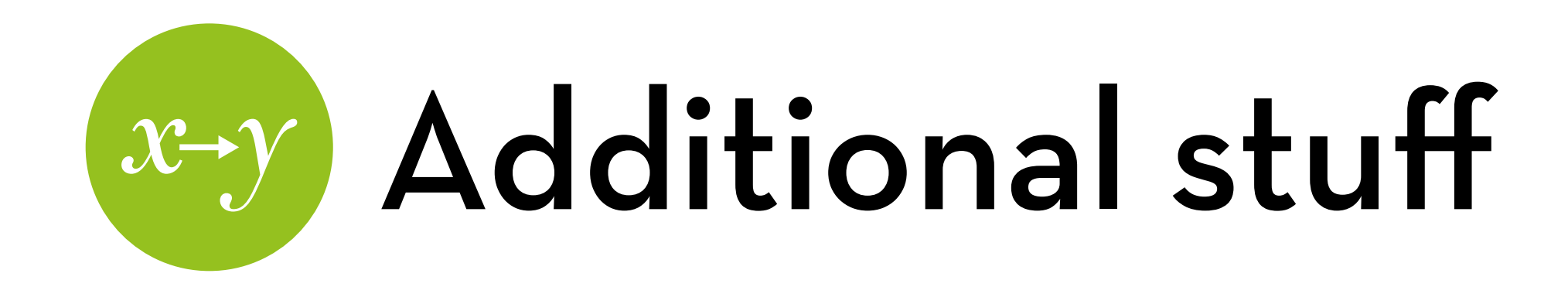

Things not covered:

- Comparing correlations (independent or dependent)
- Biserial and point-biserial correlations
- These will **not** be on the exam / assignments They may help you understand some of our future tests, though!

### "It is the mark of a truly intelligent person to be moved by statistics."

# H (A ) (N ) K ) (S )

George Bernard Shaw